# **<KURSSIN NIMI>**

#### **Luentomuistiinpanot**

<KIRJOITTAJA> (<SÄHKÖPOSTIOSOITE> ) <PP. KUUKAUTTA - PP. KUUKAUTTA VVVV>

**<TIIVISTELMÄ TAI HUOMAUTUS>**

 $<\!\!M$ u<br/>ITA HUOMAUTUKSIA MUISTIINPANOISTA.<br> $\!\!>$ 

# **Luento 1**

 $\leq$ PP. KUUKAUTTA VVVV $>$ 

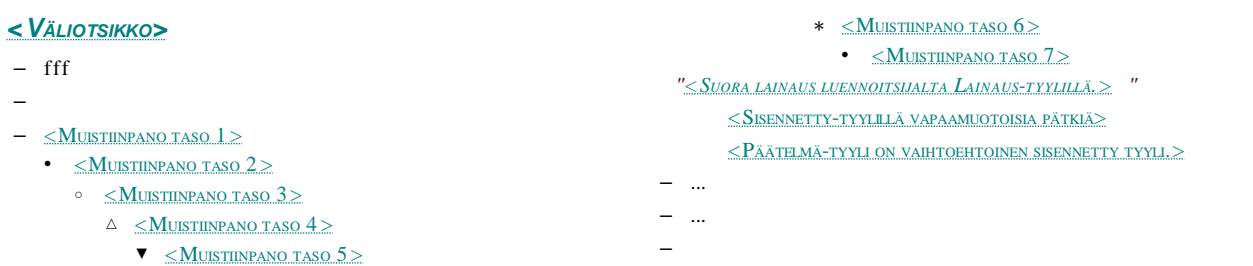

#### **Luento 2**

<PP. KUUKAUTTA VVVV>

–  $\overline{a}$ –

**<VÄLIOTSIKKO>**

–

–

–

## **Luento 3**

 $\leq$ PP. KUUKAUTTA VVVV $>$ 

–

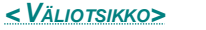

- - –

### **Luento 4**

<PP. KUUKAUTTA VVVV>

 $\overline{a}$ 

**<VÄLIOTSIKKO>**

– –

## **Luento 5**

 $\leq$ PP. KUUKAUTTA VVVV $>$ 

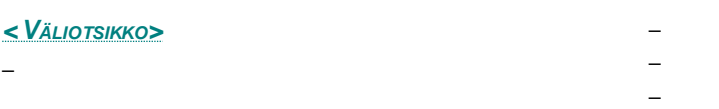

## **Luento 6**

 $\leq$ PP. KUUKAUTTA VVVV $\geq$ 

**<VÄLIOTSIKKO>**

–

– –

–

## **Luento 7**

#### $\leq$ PP. KUUKAUTTA VVVV $\geq$

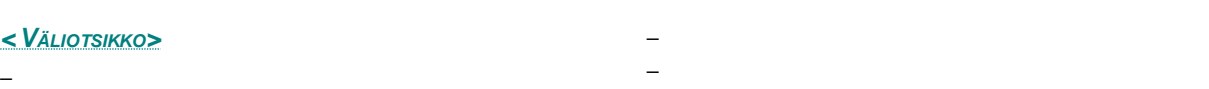

–

# **Luento 8**

<PP. KUUKAUTTA VVVV>

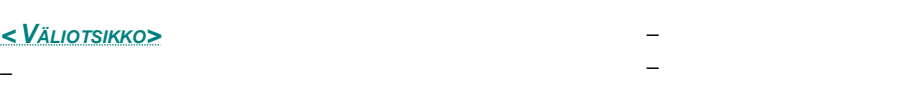

## **Luento 9**

 $\overline{\phantom{0}}$ 

 $\leq$ PP. KUUKAUTTA VVVV $\geq$ 

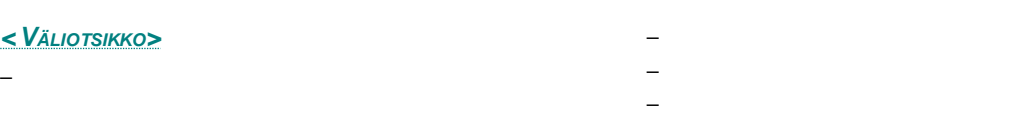

## **Luento 10**

<PP. KUUKAUTTA VVVV>

–

#### **<VÄLIOTSIKKO>**

 $\overline{a}$ – –